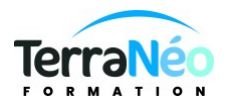

# Programme de Formation

# In Design : Perfectionnement

# **Organisation**

**Durée :** 14 heures

**Mode d'organisation :** Présentiel

# **Contenu pédagogique**

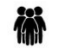

## *Public visé*

Maquettiste, infographiste, service communication, marketing et pré-presse…

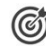

# *Objectifs pédagogiques*

Réaliser des mises en page avancées professionnelle, acquérir les méthodes et réflexes professionnels de la conception graphique. Publipostage.

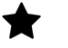

# *Description*

**Rappels** Optimisation d'un travail de mise en page

### **Les objets**

Créer, déplacer, dupliquer, Aligner des objets Plans de superposition et empilement des calques Attributs graphiques, Vectorisation du texte

#### **Fusion d'objets**

Les bibliothèques Les attributs graphiques RVB, CMJN, Pantone Couleurs quadri, tons directs, dégradés Les effets : ombre portée, transparence, etc…

#### **Mode d'importation**

Placement des objets textes et images Gérer les liens Importation de fichiers natifs Photoshop, Illustrator

#### **Gestion des liens**

Palette des liens et ses options Lien avec les fichiers textes et tableaux

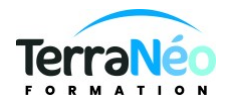

#### **Gestion du texte**

Technique de placement du texte Chaînage, redistribution intelligente du texte Placement multiple de bloc de texte Filets de paragraphe Table des matières

#### **Styles**

Styles de caractères et de paragraphe Styles de tableaux et cellules Styles imbriqués Automatisation de l'application des styles Blocs de style et assemblage

#### **Gestion des pages et des gabarits**

Création de gabarits Application aux pages Déverrouillage dans les pages Numérotation de pages Utilisation des calques

#### **Création et gestion de fusion de données**

Gestion de l'impression Impression Export au format PDF Les bibliothèques

## *Prérequis*

Savoir communiquer en français (lu, écrit, parlé) Avoir de bonnes connaissances des fonctions de base de InDesign et pratique régulière.

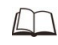

# *Moyens et supports pédagogiques*

Support de cours si prévu à la commande salle de formation équipée et adaptée (hors visio)

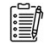

## *Modalités d'évaluation et de suivi*

**QCM** 

Si financement CPF, validation TOSA